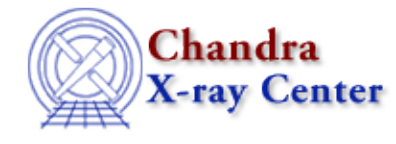

URL[: http://cxc.harvard.edu/ciao3.4/array\\_map.tm.html](http://cxc.harvard.edu/ciao3.4/array_map.tm.html) Last modified: December 2006

*AHELP for CIAO 3.4* **array map** Context: slangrtl

*Jump to:* [Description](#page-0-0) [Example](#page-0-1) [See Also](#page-1-0)

#### **Synopsis**

Apply a function to each element of an array

## **Syntax**

Array\_Type array\_map (type, func, arg0, ...)

# <span id="page-0-0"></span>**Description**

DataType Type type; Ref\_Type func;

The array\_map function may be used to apply a function to each element of an array and returns the result as an array of a specified type. The type parameter indicates what kind of array should be returned and generally corresponds to the return type of the function. The arg0 parameter should be an array and is used to determine the dimensions of the resulting array. If any subsequent arguments correspond to an array of the same size, then those array elements will be passed in parallel with the first arrays arguments.

## <span id="page-0-1"></span>**Example**

The first example illustrates how to apply the strlen function to an array of strings:

 $S = [\n\texttt{"", "Train", "Subway", "Car"]};$ L = array\_map (Integer\_Type, &strlen, S);

This is equivalent to:

 $S = [\texttt{""}, \texttt{""rain", \texttt{``Subway''}, \texttt{``Car''}'};$  $L = Integer_Type [length (S)];$ for  $(i = 0; i < length (S); i++) L[i] = strlen (S[i]);$ 

Now consider an example involving the strcat function:

```
 files = ["slang", "slstring", "slarray"];
exts = "c"; cfiles = array_map (String_Type, &strcat, files, exts);
 % ==> cfiles = ["slang.c slstring.c slarray.c"];
exts = [\n    "a", "b", "c"];
```
 xfiles = array\_map (String\_Type, &strcat, files, exts); % ==> xfiles = ["slang.a", "slstring.b", "slarray.c"];

Many mathemetical functions already work transparantly on arrays. For example, the following two statements produce identical results:

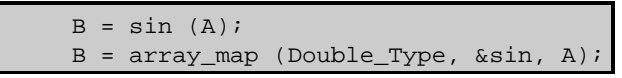

### <span id="page-1-0"></span>**See Also**

*slangrtl*

\_isnull, \_reshape,\_typeof, array\_info, bstrlen, create\_delimited\_string, get\_struct\_field, getenv, init\_char\_array, length, reshape, set\_struct\_field, sin, strcat, strioin, strlen, strncmp, strsub, substr, transpose, typeof, where

The Chandra X−Ray Center (CXC) is operated for NASA by the Smithsonian Astrophysical Observatory. 60 Garden Street, Cambridge, MA 02138 USA. Smithsonian Institution, Copyright © 1998−2006. All rights reserved.

URL: [http://cxc.harvard.edu/ciao3.4/array\\_map.tm.html](http://cxc.harvard.edu/ciao3.4/array_map.tm.html) Last modified: December 2006